# **I. KARTA PRZEDMIOTU**

- 1. Nazwa przedmiotu: **PROGRAMOWANIE INŻYNIERSKIE - CAD ELEKTR**
- 2. Kod przedmiotu: **Eqc3**
- 3. Jednostka prowadząca: **Wydział Mechaniczno-Elektryczny**
- 4. Kierunek: **Mechatronika**
- 5. Specjalność: **Techniki Komputerowe w Mechatronice**
- 6. Moduł: **treści kierunkowych**
- 7. Poziom studiów: **I stopnia**
- 8. Forma studiów: **niestacjonarne**
- 9. Semestr studiów: **IV**, **V**
- 10. Profil: **praktyczny**
- 11. Prowadzący: **dr inż. Grzegorz Grzeczka**

#### **CEL PRZEDMIOTU**

- **C1** Zapoznanie studentów z aplikacją PCSchematic do wykonywania projektowej dokumentacji układów elektrycznych, automatyki, planów instalacji **C2** Zapoznanie z zasadami tworzenia dokumentacji projektowej poprzez aplikację PCSchematic **C3** Wykształcenie umiejętność sprawnego korzystania <sup>z</sup> aplikacji do opracowywania dokumentacji
	- projektowej PCSchematic

#### **WYMAGANIA WSTĘPNE W ZAKRESIE WIEDZY, UMIEJĘTNOŚCI I INNYCH KOMPETENCJI**

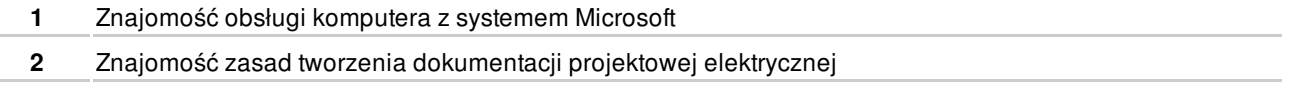

#### **EFEKTY KSZTAŁCENIA**

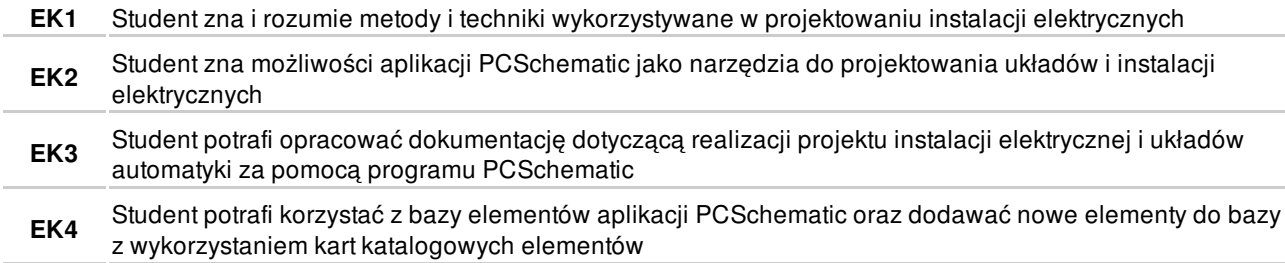

### **TREŚCI PROGRAMOWE**

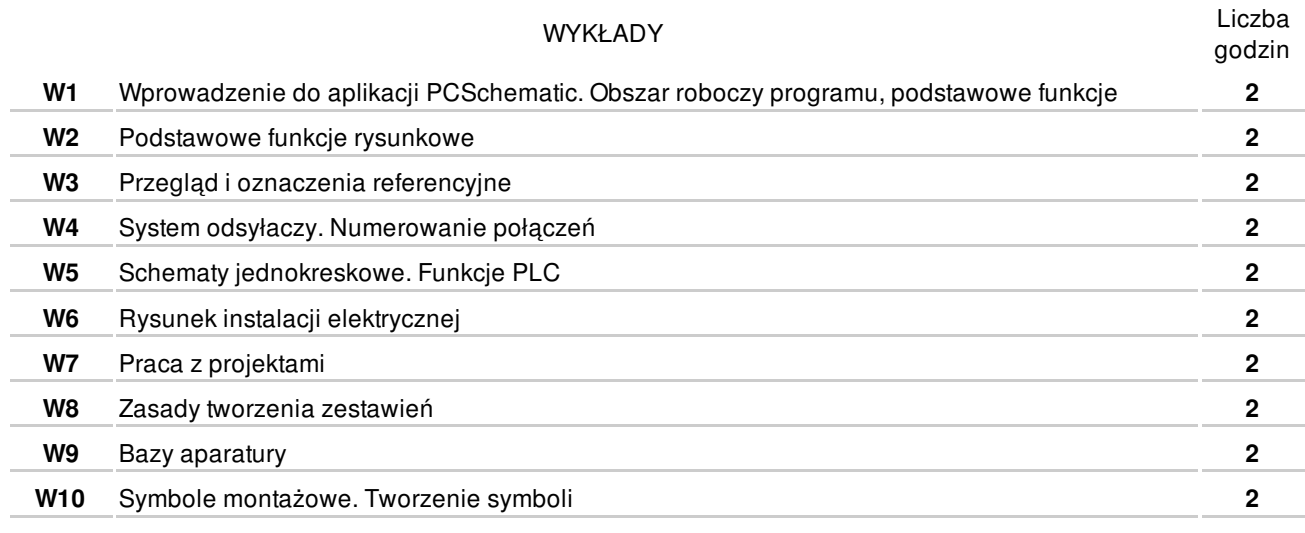

Razem **20**

#### ZAJĘCIA LABORATORYJNE

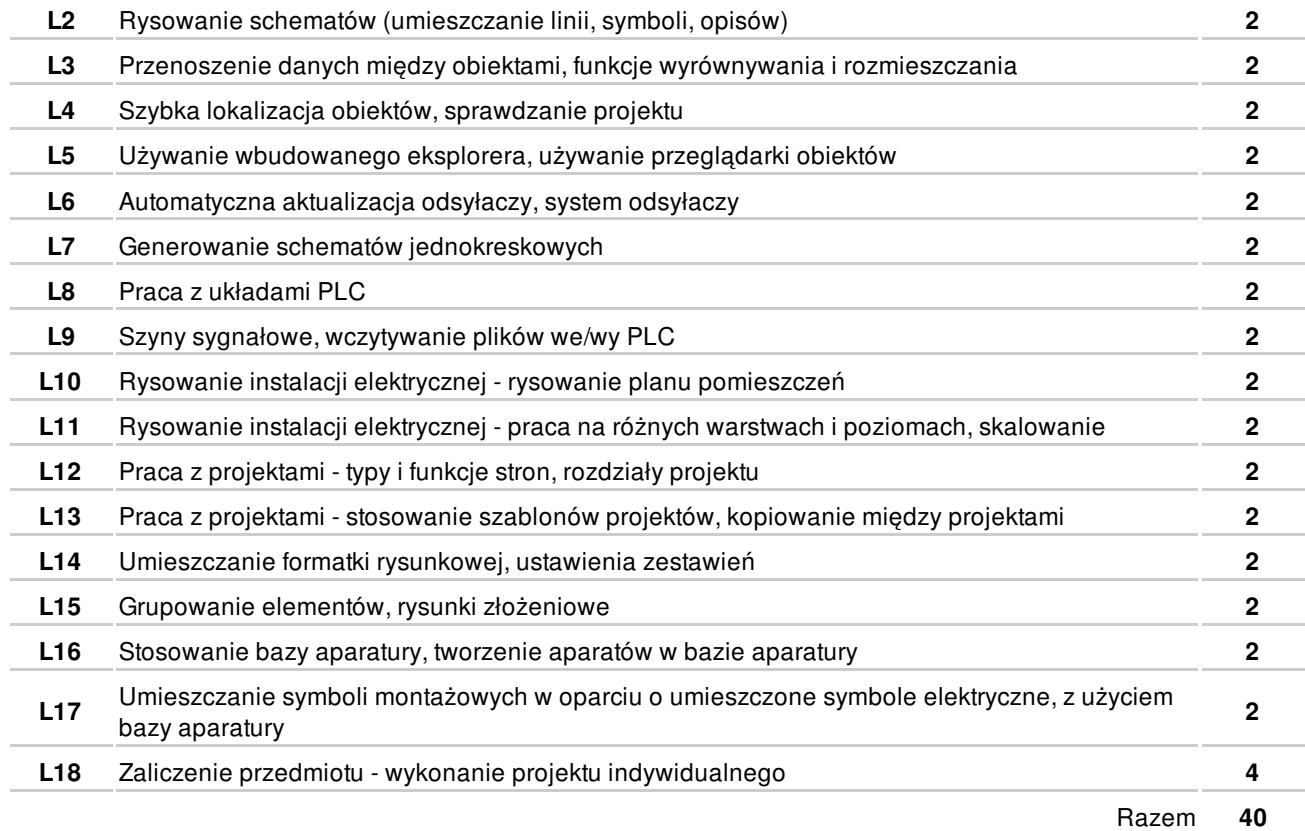

### **NARZĘDZIA DYDAKTYCZNE**

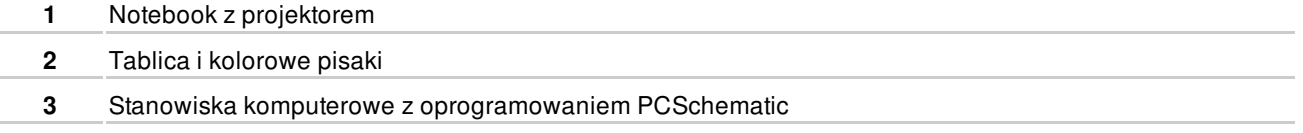

### **SPOSOBY OCENY**

#### FORMUJĄCA

**F1** Wykonanie ćwiczeń laboratoryjnych **EK1-EK4** 

PODSUMOWUJĄCA

P1 Wykonanie indywidualnego projektu **EK1-EK4** 

#### **OBCIĄŻENIE PRACĄ STUDENTA**

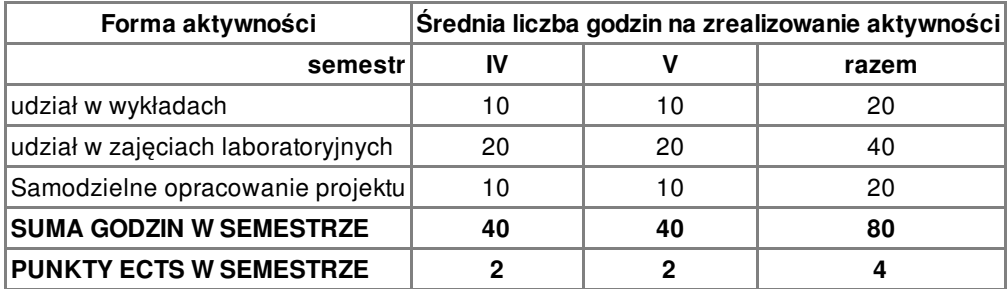

## **LITERATURA**

PODSTAWOWA

- **1** PCSchematic automation podręcznik użytkownika
- **2** Aktuaalne normy w zakresie rysunku technicznego elektrycznego, Plany instalacji, symbole graficzne

# **PROWADZĄCY PRZEDMIOT**

**1** dr inż. Grzegorz Grzeczka, g.grzeczka@amw.gdynia.pl

## **Formy oceny**

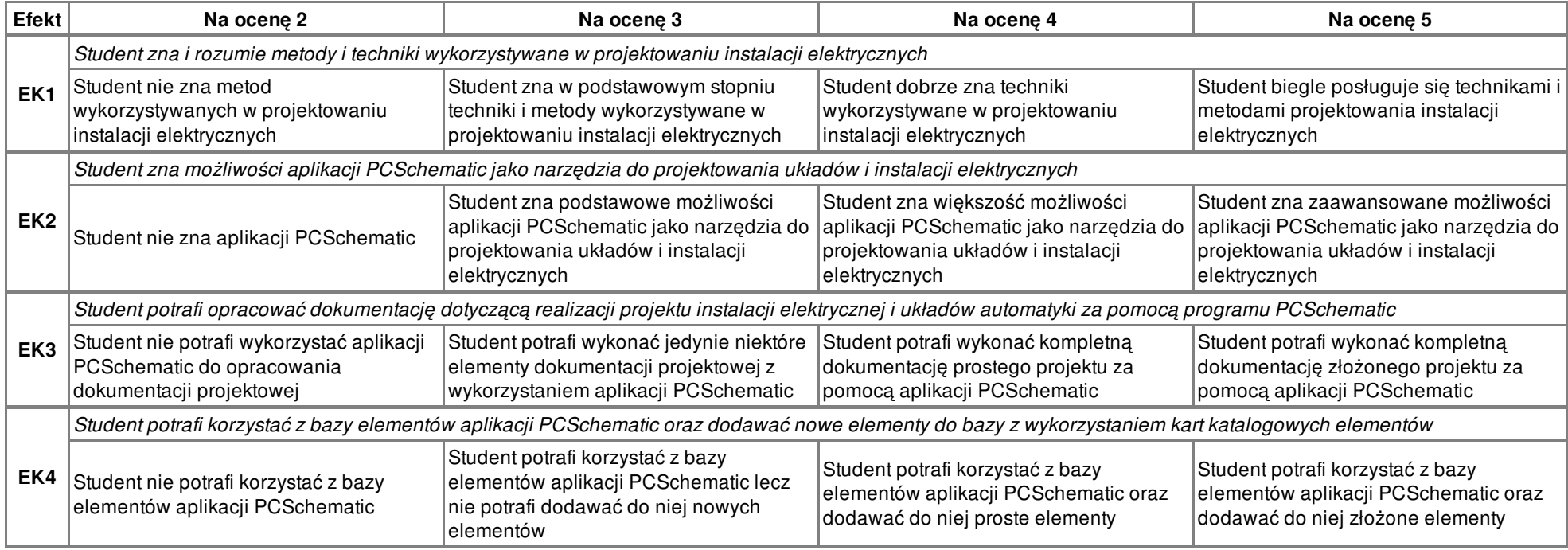